# FWA: rozwiązanie do automatyzacji zapór sieciowych

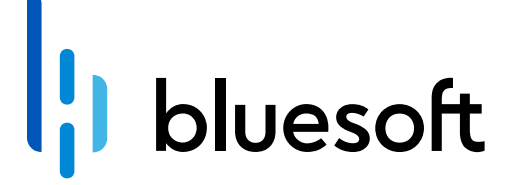

**Case** Część Orange Polska study do name Polska study study study study study study study study study study study study

Start FWA Wyzwania Wdrożenie Korzyści i efekty Okiem inżyniera

**Okiem inżyniera<br>BlueSoft** 

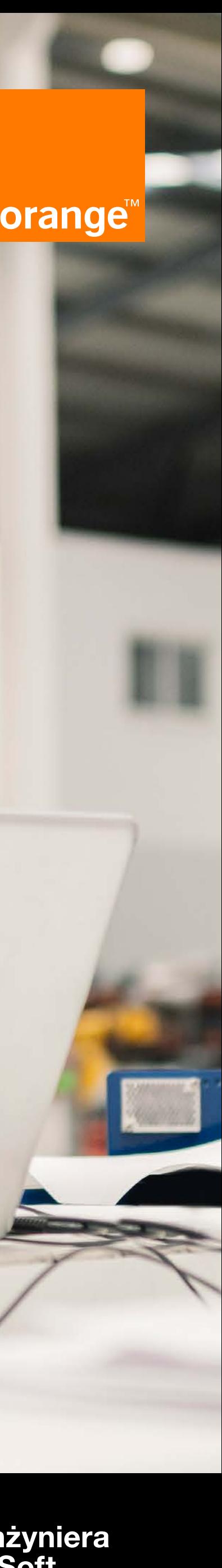

### FWA: rozwiązanie do automatyzacji zapór sieciowych

Firewall Automation (FWA) to zestaw narzędzi do automatyzacji konfiguracji zapór sieciowych.

Orange Business we współpracy z BlueSoft – częścią Orange Polska, dostarczył rozwiązanie światowemu liderowi branży tytoniowej.

posiada sześć z piętnastu najpopularniejszych marek tytoniowych<br>na świecie, dostepnych na ponad 180 rynkach. na świecie, dostępnych na ponad 180 rynkach.

Koncern tytoniowy:

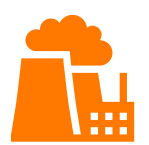

ma 39 zakładów produkcyjnych,

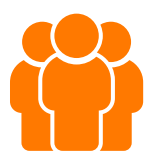

zatrudnia ponad 69 600 pracowników z całego świata,

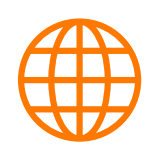

W ramach Orange Business wspieramy klienta w obszarze infrastruktury i bezpieczeństwa sieciowego. Realizujemy również wsparcie związane z rozwojem i automatyzacją usług dostarczanych przez klienta w ramach software'owej platformy.

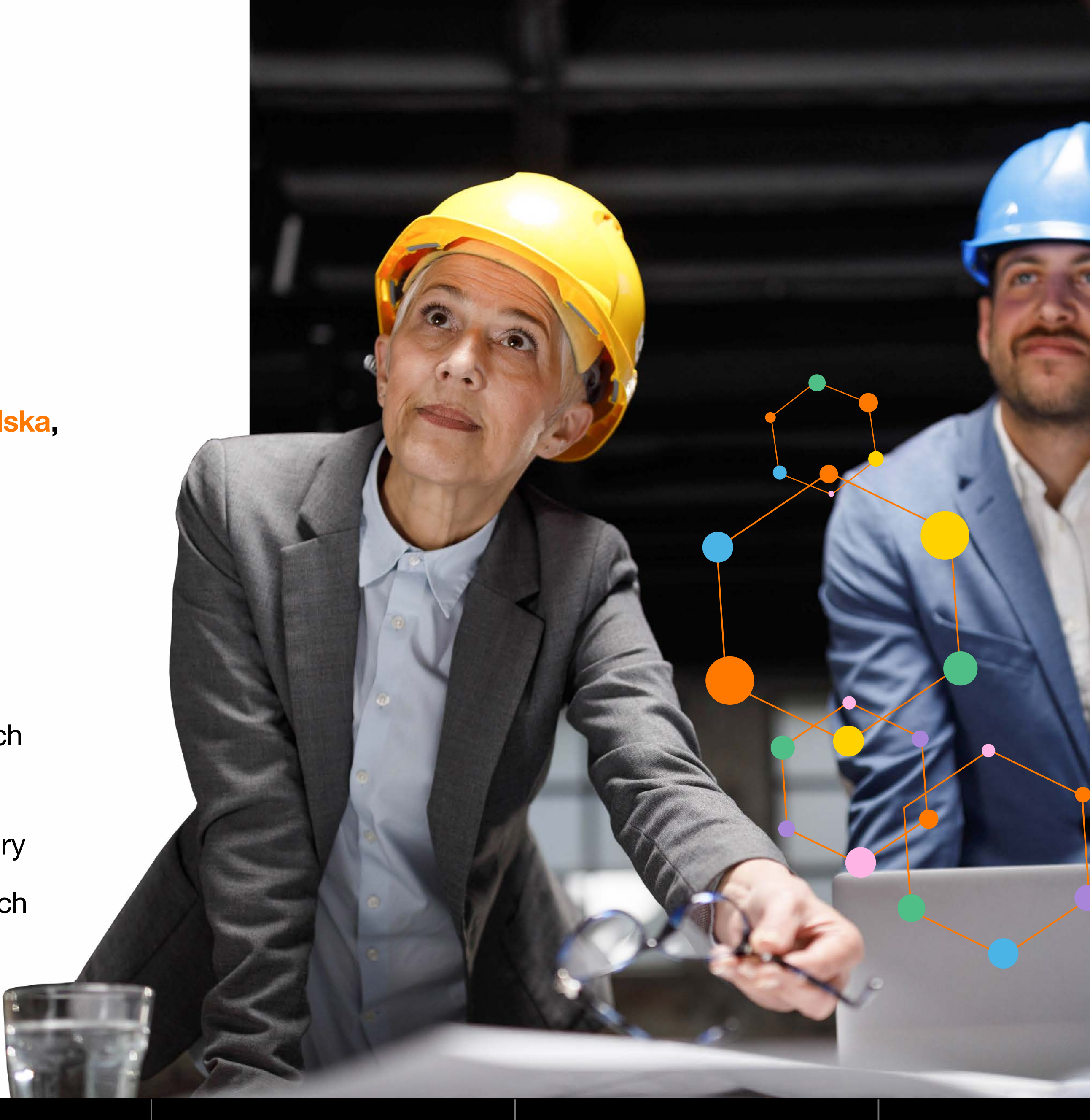

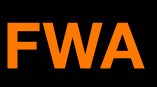

Start FWA Wyzwania Wdrożenie Korzyści i efekty Okiem inżyniera

**BlueSoft** 

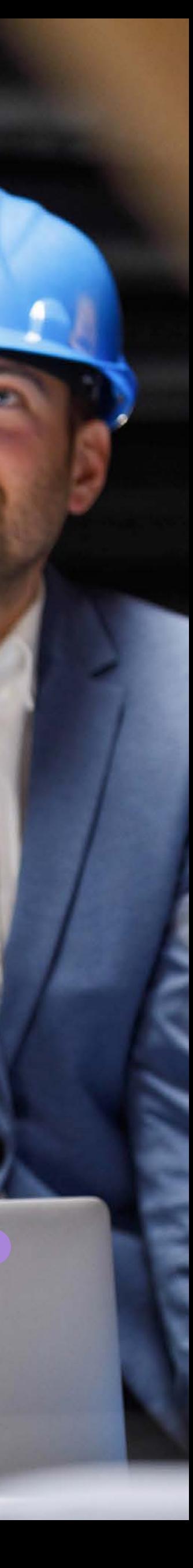

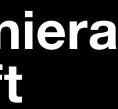

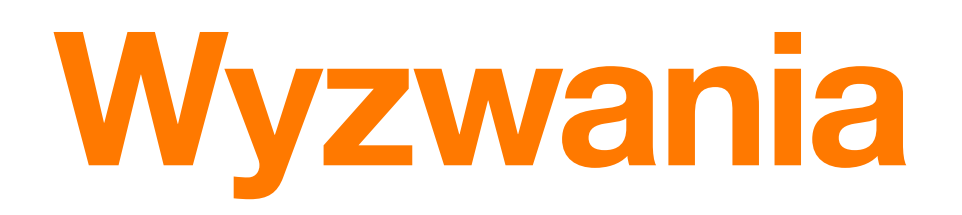

Głównym wyzwaniem dla klienta było zautomatyzowanie procesu konfiguracji zapór bezpieczeństwa. Wymagało to zastosowania narzędzi automatyzujących oraz zmian w procesach. Zwiększenie liczby zmian wdrażanych w ramach konfiguracji firewalli z ok. 100 do ok. 350 miesięcznie okazało się niemożliwe do obsłużenia manualnie. Zautomatyzowanie procesu było zatem konieczne dla zachowania stabilności i niezawodności systemu.

Klient musiał się zmierzyć z wyzwaniami, takimi jak:

- **proces zgłaszania nowych zmian przez klientów końcowych,**
- **proces akceptacji zgłaszanych wymagań,**
- **zmiana przepływu oraz integracja z Jira,**
- **konieczność utworzenia repozytorium konfiguracji.**

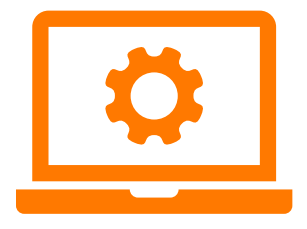

 Konieczne były zmiany procesów, a także wprowadzenie nowych narzędzi i integracji z istniejącymi systemami. Dodatkowym wyzwaniem była często zmiana osób decyzyjnych. Powodowało to ciągłą ewolucję wymagań dotyczących finalnych funkcji rozwiązania.

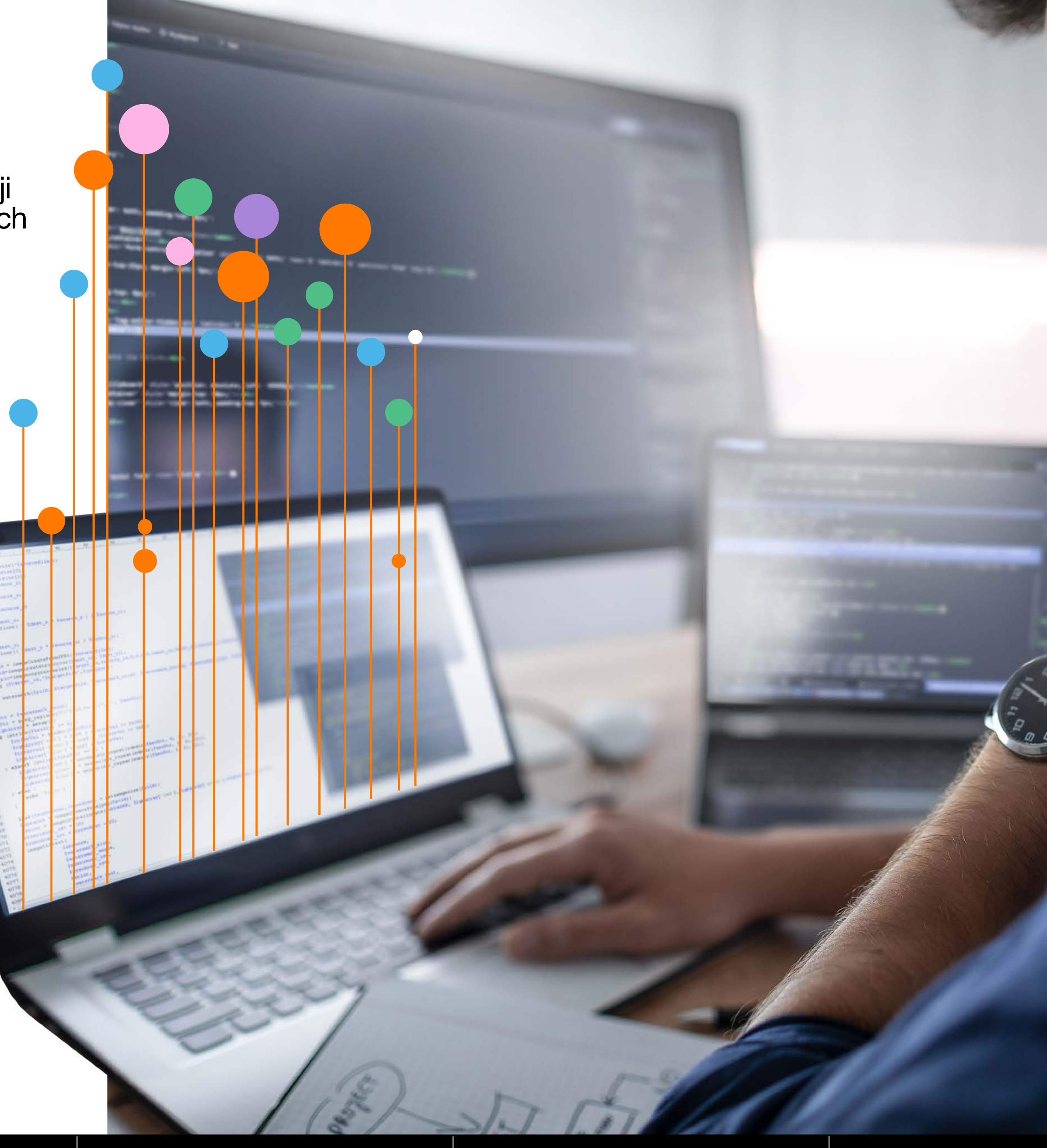

Start FWA Wyzwania Wdrożenie Korzyści i efekty Okiem inżyniera

**Okiem inżyniera<br>BlueSoft** 

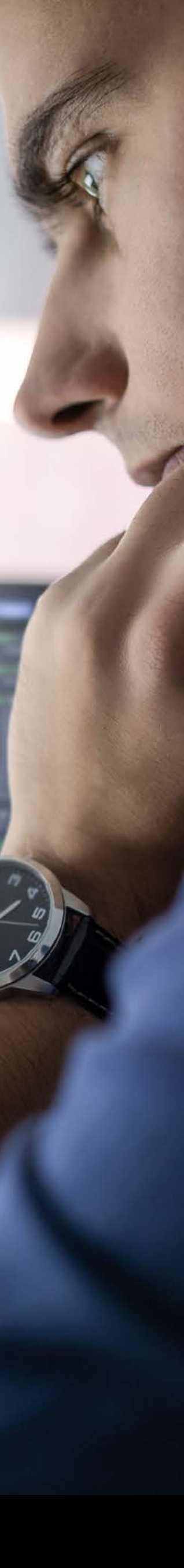

## Wdrożenie

Orange Business wraz z firmą BlueSoft – spółką wchodzącą w skład grupy Orange – dostarczył rozwiązanie o nazwie Firewall Automation (FWA), które pomaga w automatyzacji konfiguracji firewalli.

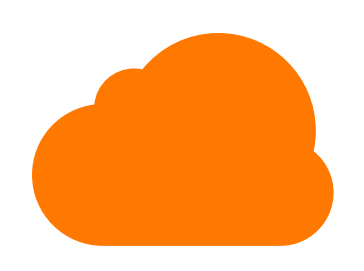

Koncern tytoniowy posiada i rozwija software'ową platformę chmurową, dzięki której oferuje usługi swoim kontrahentom. Jednym z zasadniczych wyzwań, jakie stawia przed sobą klient, jest automatyzacja procesów, w tym również konfiguracji firewalli. W tym celu skorzystał z rozwiązania FWA, które pozwoliło mu znacznie przyspieszyć i zautomatyzować ten proces.

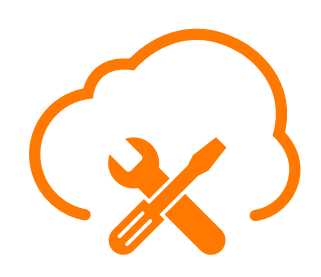

FWA to zestaw narzędzi zintegrowanych z różnymi systemami w chmurze oraz repozytorium obiektów w Terraform – systemie służącym do zarządzania infrastrukturą u klienta. Skrypty zaprogramowane przez naszych ekspertów z BlueSoft pozwalają na automatyzację procesu konfiguracji. Narzędzie zostało zintegrowane z systemami i platformami klienta.

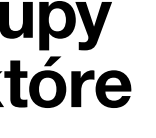

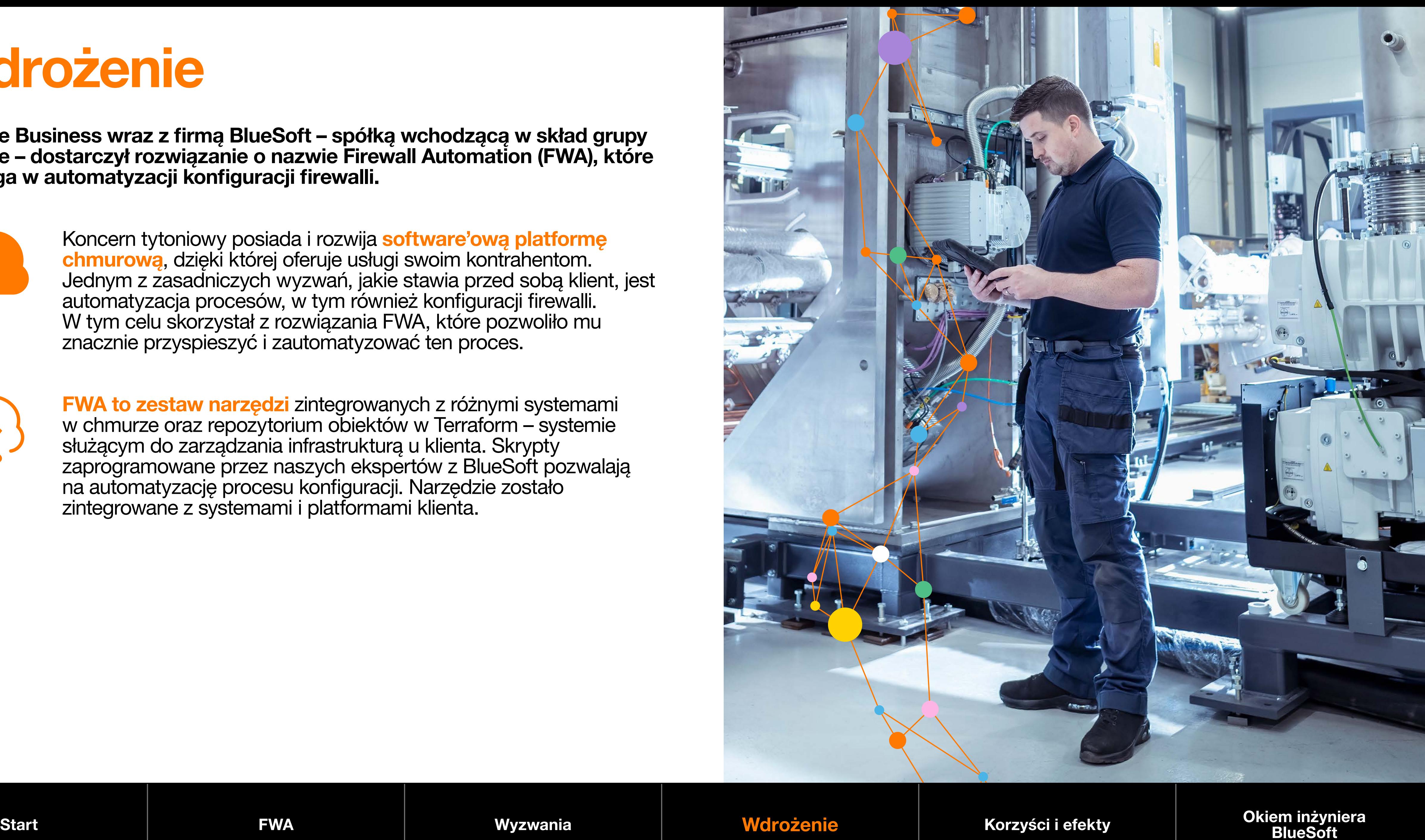

## Korzyści i efekty

### Dzięki rozwiązaniu dostarczonemu przez Orange Business we współpracy

z BlueSoft proces konfiguracji firewalli został znacznie uproszczony, co pozwoliło na oszczędność czasu i zwiększenie efektywności pracy zespołu. W docelowym procesie jedynym krokiem, który wymaga pracy człowieka, jest akceptacja zgłoszenia – czy jest ono zgodne z zadaniami i politykami bezpieczeństwa zamawiającego. Wszystkie kroki przebiegają w sposób automatyczny. Narzędzia pozwoliły w znaczny sposób ograniczyć manualne wsparcie konfiguracji firewalli w procesie obsługi dostępu usług dla klientów.

### Korzyści w skrócie:

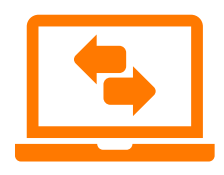

usprawnienie procesu konfiguracji firewalli dla klientów końcowych,

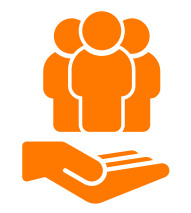

 odciążenie zespołów utrzymaniowych i DevOps z prac o charakterze rutynowym i czasochłonnym,

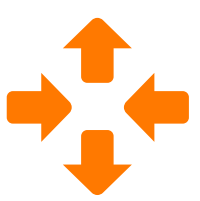

 ustrukturyzowanie i zautomatyzowanie procesów obsługi konfiguracji firewalli,

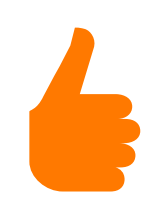

 zwiększenie satysfakcji klienta końcowego w związku z usprawnieniem obsługi zgłoszeń.

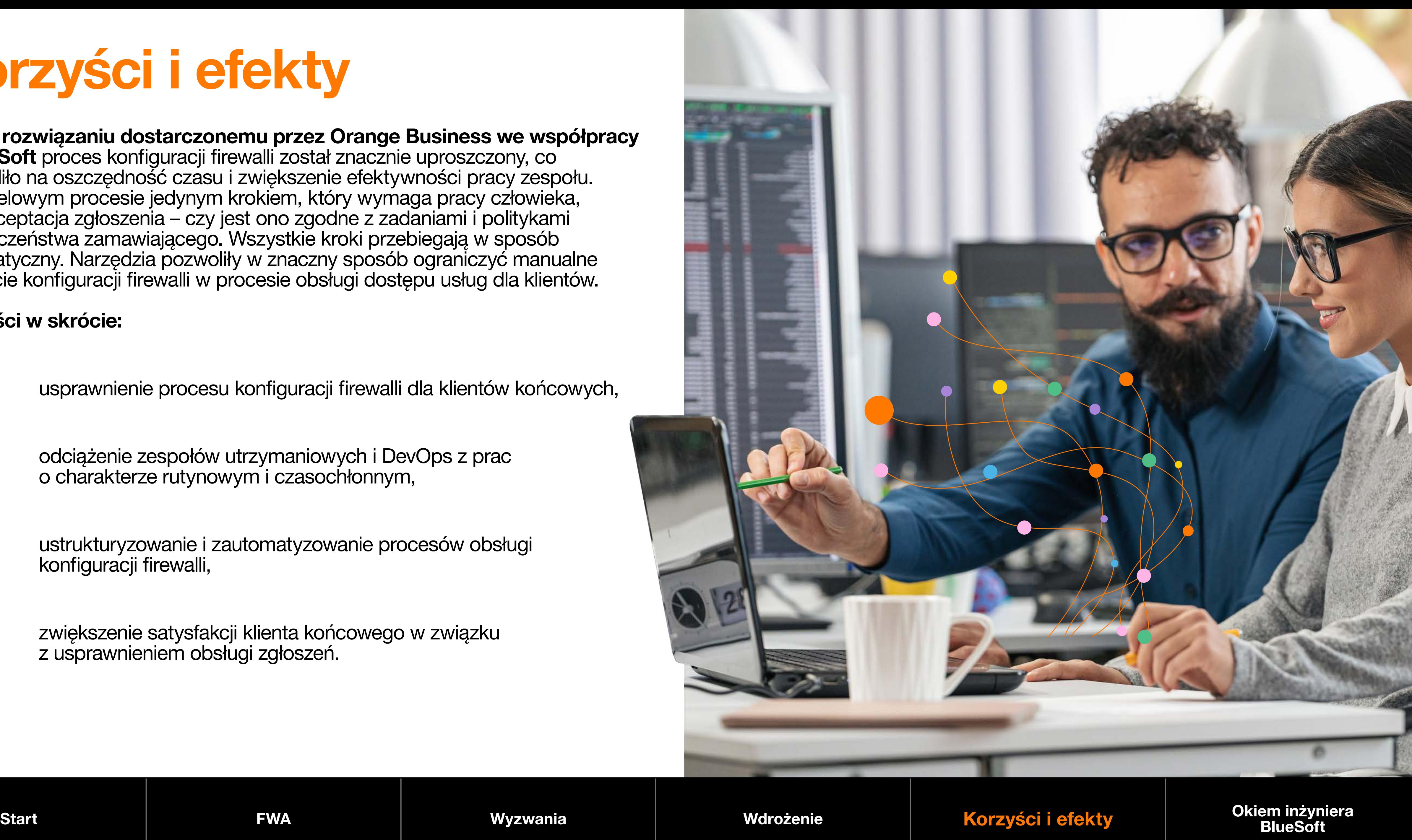

Dzięki wdrożeniu FWA zespoły po stronie klienta zostały odciążone, a proces realizacji zadań zgłaszanych przez klientów końcowych stał się szybszy i bardziej efektywny. Rozwiązanie przyczyniło się do zwiększenia satysfakcji kontrahentów w związku z usprawnieniem obsługi zgłoszeń oraz pozwoliło na efektywniejsze wykorzystanie czasu i zasobów ludzkich.

## Okiem inżyniera BlueSoft

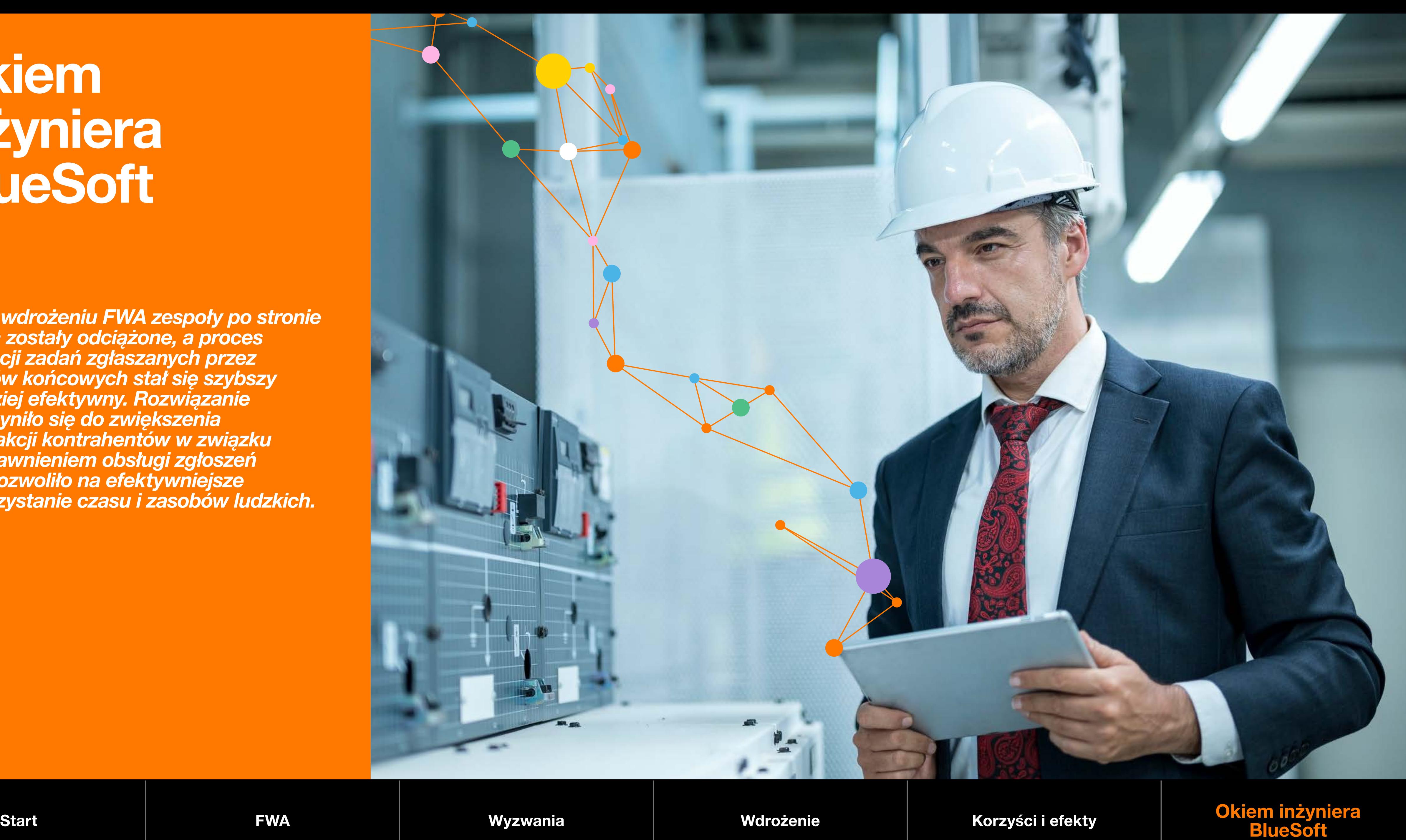

Okiem inżyniera<br>BlueSoft